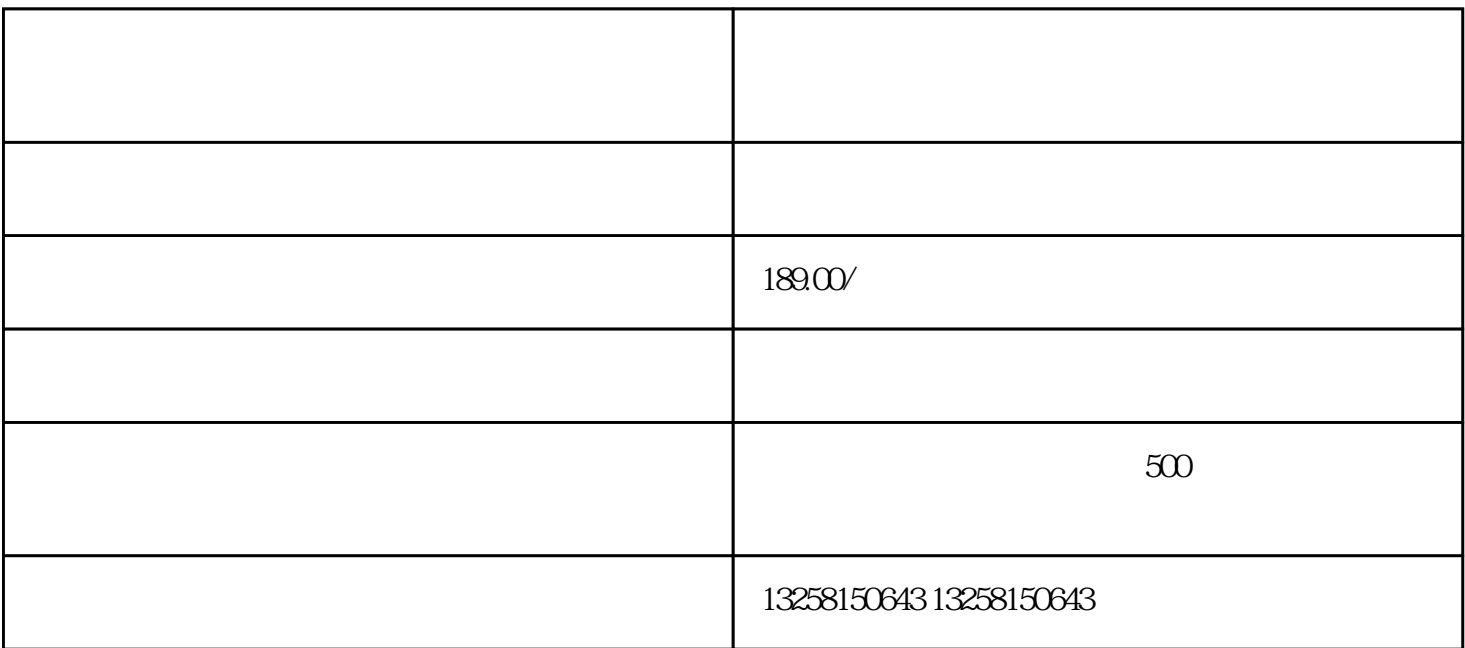

2. " "

. 进入京东慧采页

- 
- 3. 填写注册信息
- 
- 4. 提交注册信息

. 进入京东慧采页

 $5\,$ 

 $\#$  https://hui.jd.com/"

2. " "

 $\alpha$  and  $\alpha$  $3$ 

4. 提交注册信息

 $\frac{1}{2}$  (iii)  $5\,$ 

 $-2$